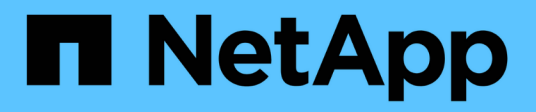

# **Weitere Überlegungen**

Astra Automation

NetApp March 07, 2024

This PDF was generated from https://docs.netapp.com/de-de/astra-automation-2310/additional/rbac.html on March 07, 2024. Always check docs.netapp.com for the latest.

# **Inhalt**

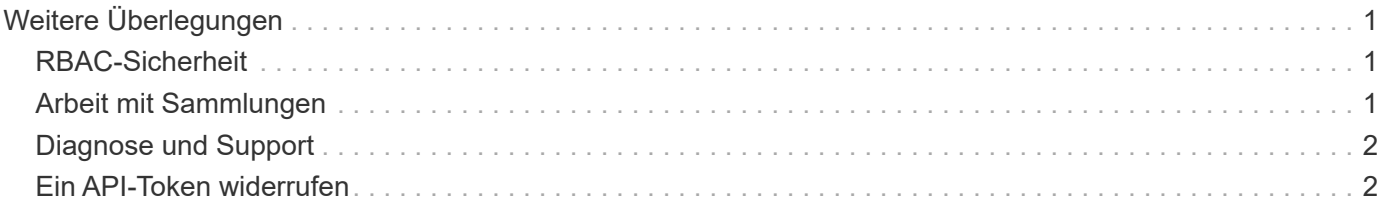

# <span id="page-2-0"></span>**Weitere Überlegungen**

## <span id="page-2-1"></span>**RBAC-Sicherheit**

Die Astra REST API unterstützt die rollenbasierte Zugriffssteuerung (RBAC), um den Zugriff auf Systemfunktionen zu gewähren und einzuschränken.

### **Astra Rollen**

Ť.

Jeder Astra-Benutzer wird einer einzigen Rolle zugewiesen, die die Aktionen bestimmt, die durchgeführt werden können. Die Rollen sind in einer Hierarchie angeordnet, wie in der folgenden Tabelle beschrieben.

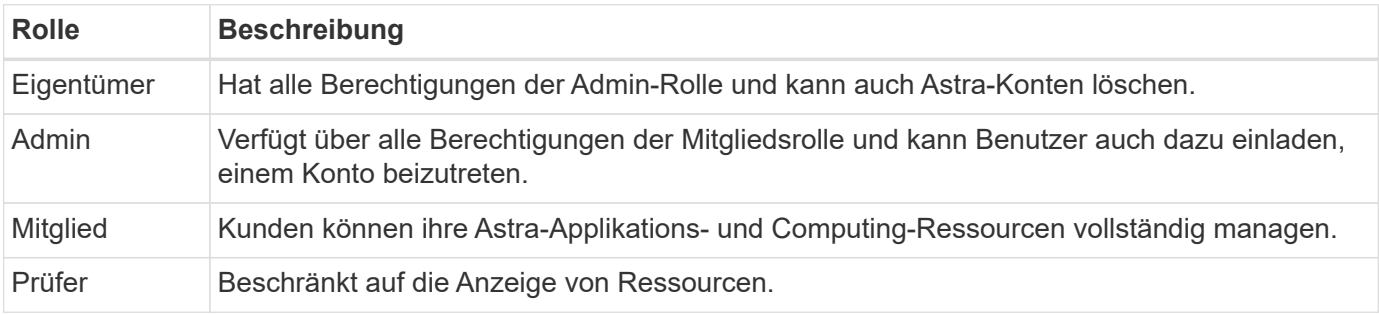

### **Erweiterte RBAC mit Namespace-Granularität**

Diese Funktion wurde mit Version 22.04 des Astra REST API eingeführt.

Wenn eine Rollenbindung für einen bestimmten Benutzer festgelegt wird, kann eine Einschränkung angewendet werden, um die Namespaces zu begrenzen, auf die der Benutzer Zugriff hat. Diese Bedingung kann auf verschiedene Weise definiert werden, wie in der nachstehenden Tabelle beschrieben. Siehe Parameter roleContraints In der Role Binding API für weitere Informationen.

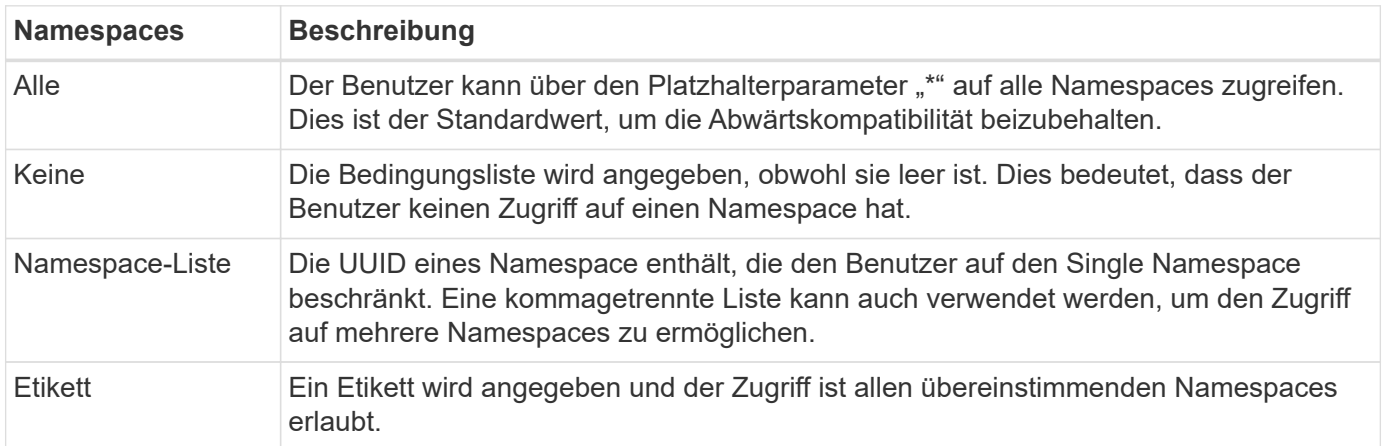

## <span id="page-2-2"></span>**Arbeit mit Sammlungen**

Die Astra Control REST API bietet verschiedene Möglichkeiten, über die definierten Abfrageparameter auf Ressourcensammlungen zuzugreifen.

**Wählen Sie Werte aus**

Sie können angeben, welche Schlüsselwertpaare für jede Ressourceninstanz mit dem zurückgegeben werden sollen include Parameter. Alle Fälle werden im Antwortkörper zurückgegeben.

#### **Filtern**

Mithilfe der Filterung von Sammlungsressourcen kann ein API-Benutzer Bedingungen festlegen, die bestimmen, ob eine Ressource im Antwortkörper zurückgegeben wird. Der filter Parameter wird verwendet, um die Filterbedingung anzuzeigen.

#### **Sortieren**

Die Sammelressource-Sortierung ermöglicht einem API-Benutzer, die Reihenfolge anzugeben, in der Ressourcen im Antwortkörper zurückgegeben werden. Der orderBy Parameter wird verwendet, um die Filterbedingung anzuzeigen.

#### **Paginierung**

Sie können Paginierung erzwingen, indem Sie die Anzahl der Ressourceninstanzen beschränken, die für eine Anforderung über die zurückgegeben werden limit Parameter.

#### **Zählen**

Wenn Sie den Booleschen Parameter angeben count Auf einstellen true, Die Anzahl der Ressourcen im zurückgegebenen Array für eine bestimmte Antwort ist im Abschnitt Metadaten angegeben.

## <span id="page-3-0"></span>**Diagnose und Support**

Mit der Astra Control REST API stehen verschiedene Supportfunktionen zur Verfügung, die für Diagnose und Debugging genutzt werden können.

### **API-Ressourcen**

Verschiedene Astra-Funktionen sind über API-Ressourcen zugänglich und bieten diagnostische Informationen und Support.

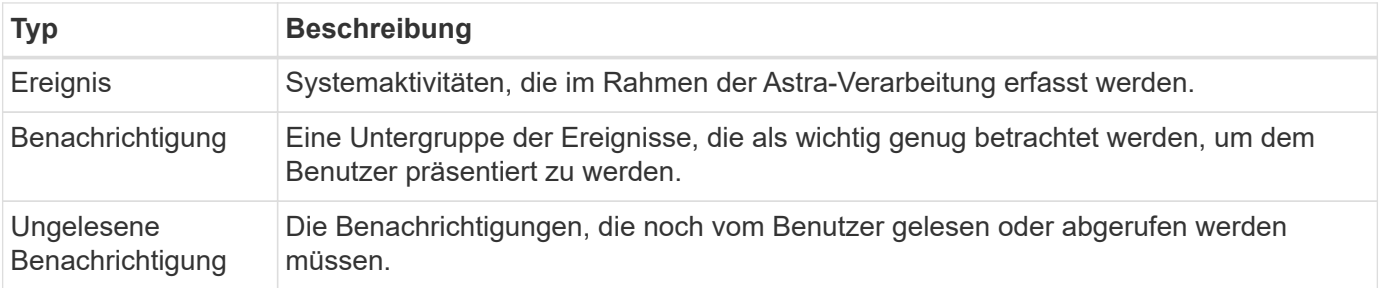

### <span id="page-3-1"></span>**Ein API-Token widerrufen**

Sie können ein API-Token an der Astra-Webschnittstelle widerrufen, wenn es nicht mehr benötigt wird.

#### **Bevor Sie beginnen**

Sie benötigen die Zugangsdaten, um sich für Ihre Implementierung in der Astra Web-Benutzeroberfläche anzumelden. Sie sollten auch die Token identifizieren, die Sie widerrufen möchten.

#### **Über diese Aufgabe**

Nachdem ein Token entzogen wurde, ist es sofort und dauerhaft unbrauchbar.

#### **Schritte**

- 1. Melden Sie sich mit Ihren Account-Anmeldedaten für Astra wie folgt an:
	- a. Astra Control Service: ["https://astra.netapp.io"](https://astra.netapp.io/)
	- b. Astra Control Center: Verwenden Sie die bei der Installation festgelegte URL für Ihre lokale Umgebung
- 2. Klicken Sie auf das Figurensymbol oben rechts auf der Seite und wählen Sie **API Access**.
- 3. Wählen Sie das Token oder die Token aus, die Sie widerrufen möchten.
- 4. Klicken Sie im Dropdown-Feld **Aktionen** auf **Token aufheben**.

#### **Copyright-Informationen**

Copyright © 2024 NetApp. Alle Rechte vorbehalten. Gedruckt in den USA. Dieses urheberrechtlich geschützte Dokument darf ohne die vorherige schriftliche Genehmigung des Urheberrechtsinhabers in keiner Form und durch keine Mittel – weder grafische noch elektronische oder mechanische, einschließlich Fotokopieren, Aufnehmen oder Speichern in einem elektronischen Abrufsystem – auch nicht in Teilen, vervielfältigt werden.

Software, die von urheberrechtlich geschütztem NetApp Material abgeleitet wird, unterliegt der folgenden Lizenz und dem folgenden Haftungsausschluss:

DIE VORLIEGENDE SOFTWARE WIRD IN DER VORLIEGENDEN FORM VON NETAPP ZUR VERFÜGUNG GESTELLT, D. H. OHNE JEGLICHE EXPLIZITE ODER IMPLIZITE GEWÄHRLEISTUNG, EINSCHLIESSLICH, JEDOCH NICHT BESCHRÄNKT AUF DIE STILLSCHWEIGENDE GEWÄHRLEISTUNG DER MARKTGÄNGIGKEIT UND EIGNUNG FÜR EINEN BESTIMMTEN ZWECK, DIE HIERMIT AUSGESCHLOSSEN WERDEN. NETAPP ÜBERNIMMT KEINERLEI HAFTUNG FÜR DIREKTE, INDIREKTE, ZUFÄLLIGE, BESONDERE, BEISPIELHAFTE SCHÄDEN ODER FOLGESCHÄDEN (EINSCHLIESSLICH, JEDOCH NICHT BESCHRÄNKT AUF DIE BESCHAFFUNG VON ERSATZWAREN ODER -DIENSTLEISTUNGEN, NUTZUNGS-, DATEN- ODER GEWINNVERLUSTE ODER UNTERBRECHUNG DES GESCHÄFTSBETRIEBS), UNABHÄNGIG DAVON, WIE SIE VERURSACHT WURDEN UND AUF WELCHER HAFTUNGSTHEORIE SIE BERUHEN, OB AUS VERTRAGLICH FESTGELEGTER HAFTUNG, VERSCHULDENSUNABHÄNGIGER HAFTUNG ODER DELIKTSHAFTUNG (EINSCHLIESSLICH FAHRLÄSSIGKEIT ODER AUF ANDEREM WEGE), DIE IN IRGENDEINER WEISE AUS DER NUTZUNG DIESER SOFTWARE RESULTIEREN, SELBST WENN AUF DIE MÖGLICHKEIT DERARTIGER SCHÄDEN HINGEWIESEN WURDE.

NetApp behält sich das Recht vor, die hierin beschriebenen Produkte jederzeit und ohne Vorankündigung zu ändern. NetApp übernimmt keine Verantwortung oder Haftung, die sich aus der Verwendung der hier beschriebenen Produkte ergibt, es sei denn, NetApp hat dem ausdrücklich in schriftlicher Form zugestimmt. Die Verwendung oder der Erwerb dieses Produkts stellt keine Lizenzierung im Rahmen eines Patentrechts, Markenrechts oder eines anderen Rechts an geistigem Eigentum von NetApp dar.

Das in diesem Dokument beschriebene Produkt kann durch ein oder mehrere US-amerikanische Patente, ausländische Patente oder anhängige Patentanmeldungen geschützt sein.

ERLÄUTERUNG ZU "RESTRICTED RIGHTS": Nutzung, Vervielfältigung oder Offenlegung durch die US-Regierung unterliegt den Einschränkungen gemäß Unterabschnitt (b)(3) der Klausel "Rights in Technical Data – Noncommercial Items" in DFARS 252.227-7013 (Februar 2014) und FAR 52.227-19 (Dezember 2007).

Die hierin enthaltenen Daten beziehen sich auf ein kommerzielles Produkt und/oder einen kommerziellen Service (wie in FAR 2.101 definiert) und sind Eigentum von NetApp, Inc. Alle technischen Daten und die Computersoftware von NetApp, die unter diesem Vertrag bereitgestellt werden, sind gewerblicher Natur und wurden ausschließlich unter Verwendung privater Mittel entwickelt. Die US-Regierung besitzt eine nicht ausschließliche, nicht übertragbare, nicht unterlizenzierbare, weltweite, limitierte unwiderrufliche Lizenz zur Nutzung der Daten nur in Verbindung mit und zur Unterstützung des Vertrags der US-Regierung, unter dem die Daten bereitgestellt wurden. Sofern in den vorliegenden Bedingungen nicht anders angegeben, dürfen die Daten ohne vorherige schriftliche Genehmigung von NetApp, Inc. nicht verwendet, offengelegt, vervielfältigt, geändert, aufgeführt oder angezeigt werden. Die Lizenzrechte der US-Regierung für das US-Verteidigungsministerium sind auf die in DFARS-Klausel 252.227-7015(b) (Februar 2014) genannten Rechte beschränkt.

#### **Markeninformationen**

NETAPP, das NETAPP Logo und die unter [http://www.netapp.com/TM](http://www.netapp.com/TM\) aufgeführten Marken sind Marken von NetApp, Inc. Andere Firmen und Produktnamen können Marken der jeweiligen Eigentümer sein.